## **Inhaltsverzeichnis**

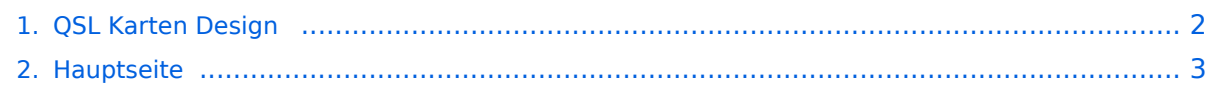

## <span id="page-1-0"></span>**QSL Karten Design**

Das Inhaltsformat pdf wird vom Inhaltsmodell Wikitext nicht unterstützt.

Zurück zur Seite [Hauptseite.](#page-2-0)

## <span id="page-2-0"></span>**Quelltext der Seite Hauptseite**

Sie sind nicht berechtigt, die Seite zu bearbeiten. Gründe:

- Die Aktion, welche Sie beantragt haben, ist auf Benutzer beschränkt, welche einer der Gruppen ["Administratoren](https://wiki.oevsv.at/w/index.php?title=Project:Administratoren&action=view), [Sichter,](https://wiki.oevsv.at/w/index.php?title=Project:Sichter&action=view) [Prüfer"](https://wiki.oevsv.at/w/index.php?title=Project:Pr%C3%BCfer&action=view) angehören.
- Die Aktion, welche Sie beantragt haben, ist auf Benutzer beschränkt, welche der Gruppe "editor" angehören.
- Diese Seite wurde geschützt, um Bearbeitungen sowie andere Aktionen zu verhindern.

Sie können den Quelltext dieser Seite betrachten und kopieren.

[[Kategorie:Diplome und QSL Karten]] <br /> = QSL Karten Design = Das Design einer QSL-Karte bleibt in erster Linie jedem selbst überlassen. Es gibt jedoch einige Regeln, die man einhalten muss. <br><br> ==Größe und Karton== \*QSL-Karten sollten 9 cm x 14 cm groß sein sollen. \*Die Kartonstärke sollte zwischen 170 und 220 g/m2 betragen. \*Bei der Gestaltung ist darauf zu achten, dass der Inhalt nicht gegen Anstand und gute Sitten verstößt. <br> ==Bei dem Aufbau der Datenseite einer QSL-Karte ist folgendes zu beachten== \*Das Rufzeichen des Empfängers ist rechts oben einzutragen. \*Falls der Empfänger einen QSL-Manager besitzt, muss dieser bei dem Rufzeichen angegeben werden. \*Am unteren Rand der QSL-Karte sollte mindestens 1 cm für den Aufdruck von Sortiermaschienen frei sein <br> ==Diese Daten muss eine QSL-Karte enthalten:== \*Datum \*Uhrzeit in UTC \*Band oder Frequenz auf der das QSO stattgefunden hat (nicht R1 oder S22) \*Betriebsart in der das QSO geführt wurde \*Signal-Report optional: \*Stationsausrüstung (RX/TX, Antenne, verwendete Leistung...usw.) \*auf Vereinszugehörigkeit wie ÖVSV, DARC, USKA, HSC, DIG \*QTH-Locator \*Zonen \*Ortsstelle \_\_HIDETITLE\_\_ \_\_KEIN\_INHALTSVERZEICHNIS

\_\_ABSCHNITTE\_NICHT\_BEARBEITEN\_\_

Die folgende Vorlage wird auf dieser Seite verwendet:

[Vorlage:Box Note](https://wiki.oevsv.at/wiki/Vorlage:Box_Note) [\(Quelltext anzeigen\)](https://wiki.oevsv.at/w/index.php?title=Vorlage:Box_Note&action=edit) (schreibgeschützt)

Zurück zur Seite [Hauptseite.](#page-2-0)